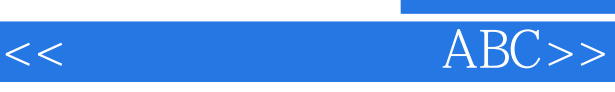

 $<<$   $ABC>>$ 

13 ISBN 9787533151706

10 ISBN 7533151704

出版时间:2009-1

页数:129

PDF

更多资源请访问:http://www.tushu007.com

 $,$  tushu007.com

 $,$  tushu007.com

Windows XP

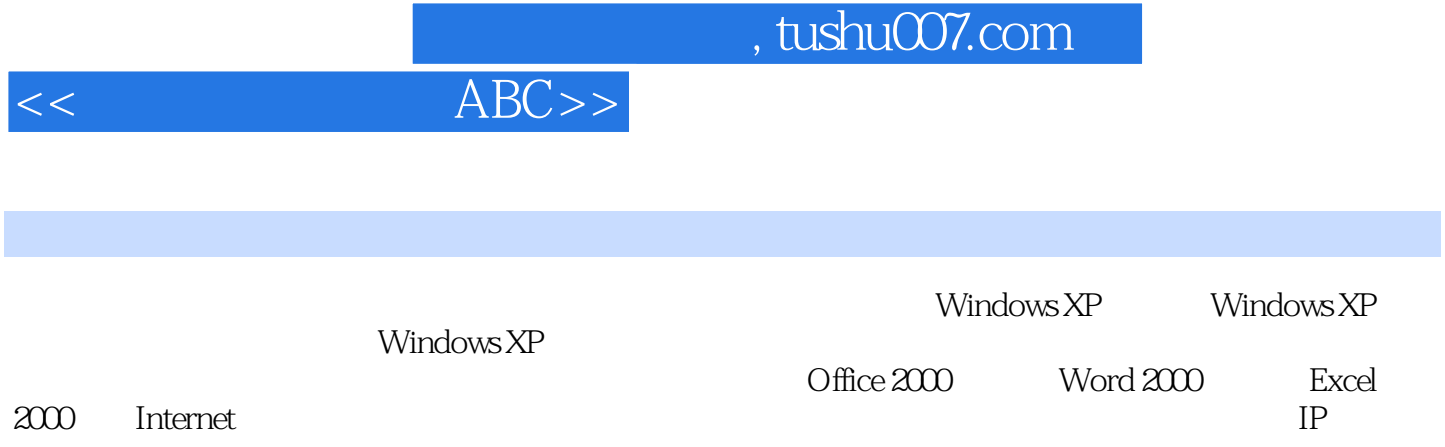

## $<<$   $ABC>>$

## , tushu007.com

## $6$ 如下图所示: 选择"是",则保存文档并关闭窗口;选择"否",不保存文档并关闭窗口;选择  $\mathbf{u}$  , where  $\mathbf{v}$  $\kappa$  $2 \t1$

ution to the set of the set of the set of the set of the set of the set of the set of the set of the set of the set of the set of the set of the set of the set of the set of the set of the set of the set of the set of the  $\mathbf{w}$ ord $\mathbf{w}$ 

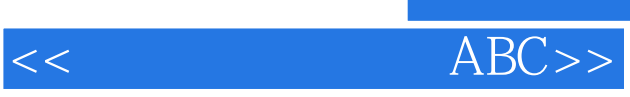

本站所提供下载的PDF图书仅提供预览和简介,请支持正版图书。

更多资源请访问:http://www.tushu007.com

 $,$  tushu007.com